### Module Share

"Display links to different Social Network function (like, tweet, share) linked to the user Social Network registered account or the App set for the site."

## Usage

You can add the module using the Admin Module menu, inserting it in a template or inside the code of Wiki page. The module can be use right away without activating the "old" Share feature in Admin -> Feature.

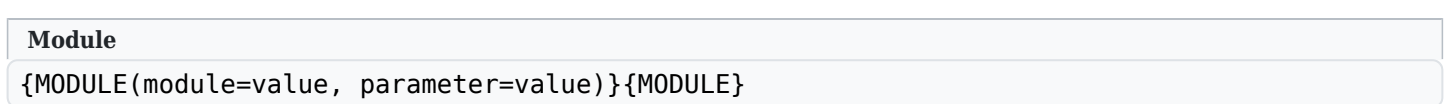

## Parameters

# [Go to the source code](https://gitlab.com/tikiwiki/tiki/-/blob/master/lib/wiki-plugins/mod-func-share.php)

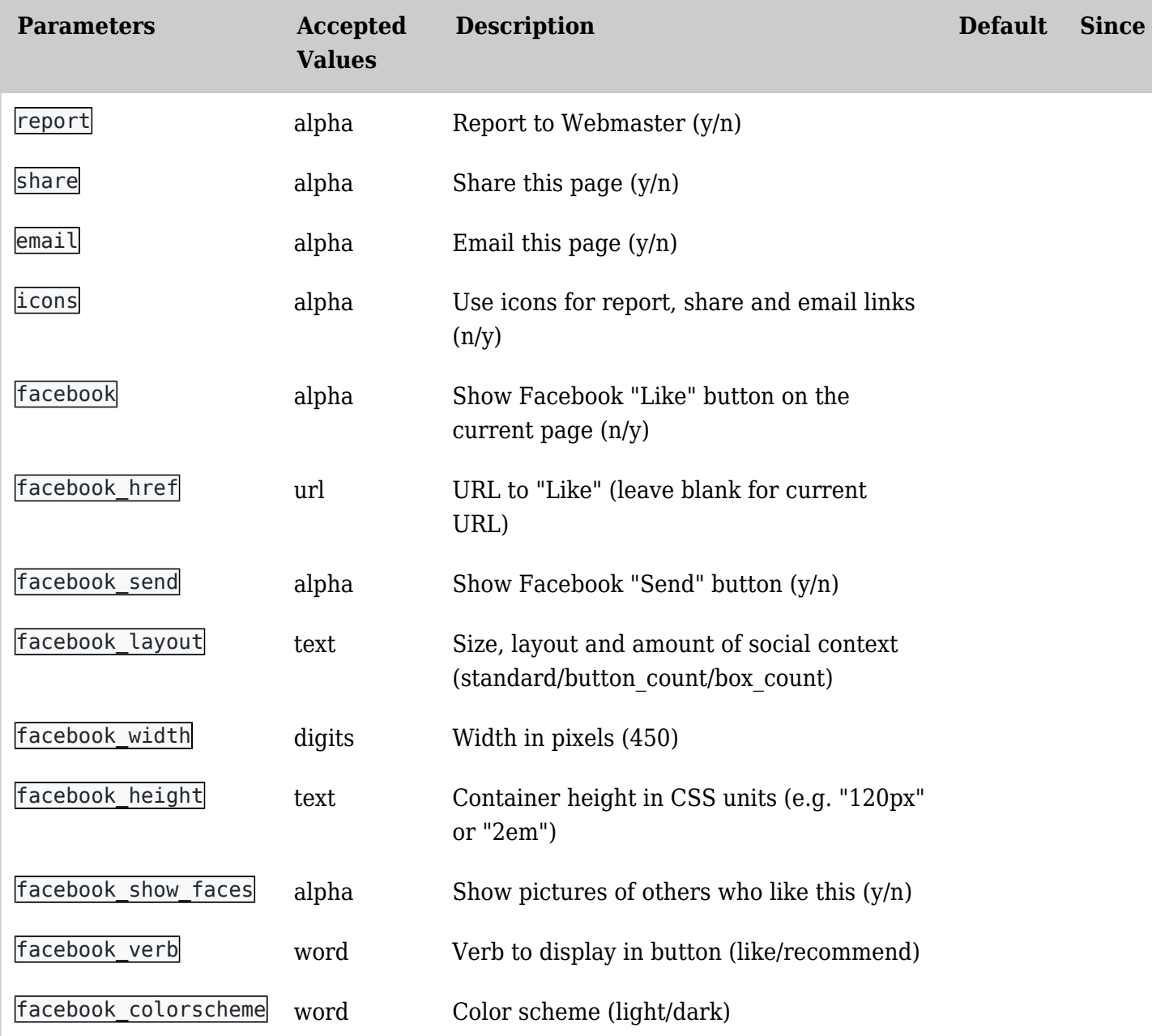

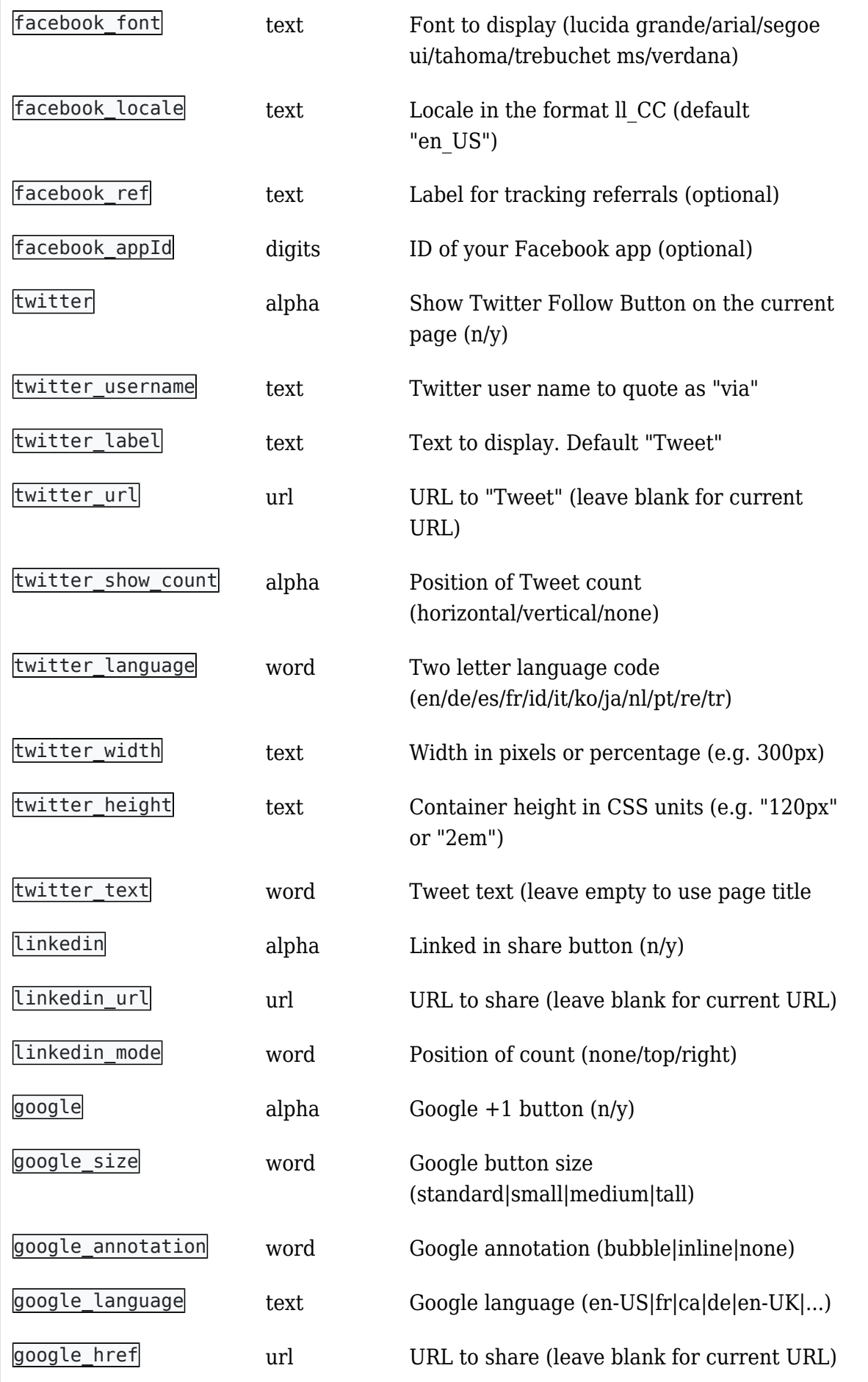

The parameter list above is not accurate here some better explanation;

# **Basic Tiki Wiki Sharing options**

Report - Report to Webmaster (y/n) Share - Share this page  $(y/n)$ Email - Email this page  $(y/n)$ Icons - Use icons for report, share and email links (n/y)

# **Facebook**

Facebook - Show Facebook "Like" button on the current page (n/y) Facebook: URL - URL to "Like" (leave blank for current URL) Facebook: Send - Show Facebook "Send" button (y/n) Facebook: Layout - Size, layout and amount of social context (standard/button\_count/box\_count) Facebook: Width - Width in pixels (450) Facebook: Height - Container height in CSS units (e.g. "120px" or "2em") Facebook: Show Faces - Display the user friend Facebook picture (y/n) Facebook: Verb - Verb to display in button (like/recommend) Facebook: Colors - Color scheme (light/dark) Facebook: Font - Font to display (lucida grande/arial/segoe ui/tahoma/trebuchet ms/verdana) Facebook: Locale - Locale in the format ll CC (default "en\_US") Facebook: Referrals - Label for tracking referrals (optional) Facebook: App Id - ID of your Facebook app (optional)

## **Twitter**

Twitter - Show Twitter Follow Button on the current page (n/y) Twitter: User Name - Twitter user name to quote as "via" Twitter: Label - Text to display. Default "Tweet" Twitter: URL - URL to "Tweet" (leave blank for current URL) Twitter: Show Count - Position of Tweet count (horizontal/vertical/none) Twitter: Language - Two letter language code (en/de/es/fr/id/it/ko/ja/nl/pt/re/tr) Twitter: Width - Width in pixels or percentage (e.g. 300px) Twitter: Height - Container height in CSS units (e.g. "120px" or "2em") Twitter: Text - Tweet text (leave empty to use page title

## **LinkedIn**

LinkedIn - Linked in share button  $(n/v)$ LinkedIn: URL - URL to share (leave blank for current URL) LinkedIn: Count Mode - Position of count (none/top/right)

## **Google +1**

Google  $+1$  - Google  $+1$  button  $(n/y)$ Google: Size - Google button size (standard|small|medium|tall) Google: Annotation - Google annotation (bubble|inline|none) Google: Language - Google language (en-US|fr|ca|de|en-UK|...) Google: URL - URL to share (leave blank for current URL)

## Example

*This code:*

```
{module module="share" decoration="0" nobox="y" notitle="y" module_style="display:inline;
width 100%" report="n" share="y" email="y" icons="y" facebook="y" facebook send="y"
facebook layout="button count" facebook verb="recommend" twitter="y"
twitter show count="horizontal" twitter width="80px" linkedin="y" linkedin mode="right"
google="y" google_size="medium" google_annotation="none"}
```
*Would produce:*

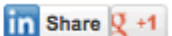

## Related Pages

See these pages for information that applies for all modules:

- [Module](https://doc.tiki.org/Module)-Overall introduction and overview
- [Module Admin-](https://doc.tiki.org/Module-Admin)-Introduction to the module admin pages for site-wide and individual module settings

## Related Pages

See these pages for information that applies for all modules:

- [Module](https://doc.tiki.org/Module)--Overall introduction and overview
- [Module Admin-](https://doc.tiki.org/Module-Admin)-Introduction to the module admin pages for site-wide and individual module settings

## Related Pages

See these pages for information that applies for all modules:

- [Module](https://doc.tiki.org/Module)-Overall introduction and overview
- [Module Admin-](https://doc.tiki.org/Module-Admin)-Introduction to the module admin pages for site-wide and individual module settings

## Related Pages

See these pages for information that applies for all modules:

- [Module](https://doc.tiki.org/Module)-Overall introduction and overview
- [Module Admin-](https://doc.tiki.org/Module-Admin)-Introduction to the module admin pages for site-wide and individual module settings

#### Related Pages

See these pages for information that applies for all modules:

- [Module](https://doc.tiki.org/Module)--Overall introduction and overview
- [Module Admin-](https://doc.tiki.org/Module-Admin)-Introduction to the module admin pages for site-wide and individual module settings
	- [Assigning Modules](https://doc.tiki.org/Assigning-Modules)--How to select a module to configure it
	- [Module Settings Interface-](https://doc.tiki.org/Module-Settings-Interface)-Interface for configuring individual module settings
	- [Module Settings Parameters](https://doc.tiki.org/Module-Settings-Parameters)--Explanation of standard parameter settings for modules
	- [Creating Custom Modules-](https://doc.tiki.org/Creating-Custom-Modules)-How to create user modules
- [Index of Modules](https://doc.tiki.org/Index-of-Modules)--Links to the documentation of individual modules
- [User Modules](https://doc.tiki.org/User-Modules)--how (if the feature is active) users can choose and place their modules
- [Mods Type Modules](https://doc.tiki.org/Mods-Type-Modules)-links to modules that are installed as components
	- [Assigning Modules](https://doc.tiki.org/Assigning-Modules)--How to select a module to configure it
	- [Module Settings Interface-](https://doc.tiki.org/Module-Settings-Interface)-Interface for configuring individual module settings
	- [Module Settings Parameters](https://doc.tiki.org/Module-Settings-Parameters)--Explanation of standard parameter settings for modules
	- [Creating Custom Modules-](https://doc.tiki.org/Creating-Custom-Modules)-How to create user modules
- [Index of Modules](https://doc.tiki.org/Index-of-Modules)--Links to the documentation of individual modules
- [User Modules](https://doc.tiki.org/User-Modules)--how (if the feature is active) users can choose and place their modules
- [Mods Type Modules](https://doc.tiki.org/Mods-Type-Modules)--links to modules that are installed as components
	- [Assigning Modules](https://doc.tiki.org/Assigning-Modules)--How to select a module to configure it
	- [Module Settings Interface-](https://doc.tiki.org/Module-Settings-Interface)-Interface for configuring individual module settings
	- [Module Settings Parameters](https://doc.tiki.org/Module-Settings-Parameters)--Explanation of standard parameter settings for modules
	- [Creating Custom Modules-](https://doc.tiki.org/Creating-Custom-Modules)-How to create user modules
- [Index of Modules](https://doc.tiki.org/Index-of-Modules)--Links to the documentation of individual modules
- [User Modules](https://doc.tiki.org/User-Modules)--how (if the feature is active) users can choose and place their modules
- [Mods Type Modules](https://doc.tiki.org/Mods-Type-Modules)--links to modules that are installed as components
- [Assigning Modules](https://doc.tiki.org/Assigning-Modules)--How to select a module to configure it
- [Module Settings Interface-](https://doc.tiki.org/Module-Settings-Interface)-Interface for configuring individual module settings
- [Module Settings Parameters](https://doc.tiki.org/Module-Settings-Parameters)--Explanation of standard parameter settings for modules
- [Creating Custom Modules-](https://doc.tiki.org/Creating-Custom-Modules)-How to create user modules
- [Index of Modules](https://doc.tiki.org/Index-of-Modules)--Links to the documentation of individual modules
- [User Modules](https://doc.tiki.org/User-Modules)--how (if the feature is active) users can choose and place their modules
- [Mods Type Modules](https://doc.tiki.org/Mods-Type-Modules)--links to modules that are installed as components
	- [Assigning Modules](https://doc.tiki.org/Assigning-Modules)--How to select a module to configure it
	- [Module Settings Interface-](https://doc.tiki.org/Module-Settings-Interface)-Interface for configuring individual module settings
	- [Module Settings Parameters](https://doc.tiki.org/Module-Settings-Parameters)--Explanation of standard parameter settings for modules
	- [Creating Custom Modules-](https://doc.tiki.org/Creating-Custom-Modules)-How to create user modules
- [Index of Modules](https://doc.tiki.org/Index-of-Modules)--Links to the documentation of individual modules
- [User Modules](https://doc.tiki.org/User-Modules)--how (if the feature is active) users can choose and place their modules
- [Mods Type Modules](https://doc.tiki.org/Mods-Type-Modules)-links to modules that are installed as components